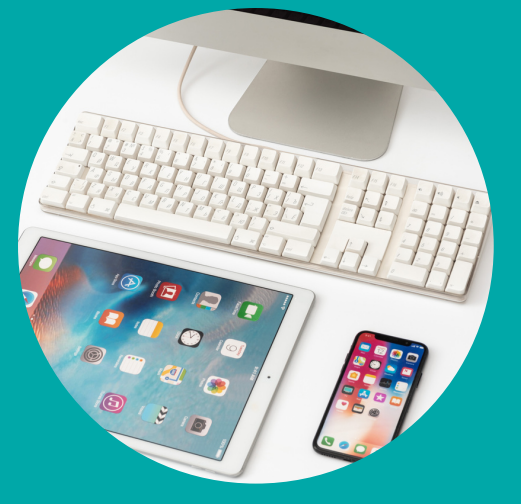

## PRE-REQUIS

*Pas de pré-requis de connaissances Avoir les bases d'utilisation d'un ordinateur ou tablette, connecté à internet*

# PUBLIC VISé

Professionnels intervenant à domicile ou en structure auprès de personnes âgées • Salariés du particulier employeur • Aidant familial

## MODALITES PEDAGOGIQUES:

*En présentie*l

## METHODES PEDAGOGIQUES:

*Active Démonstrative*

## **TECHNIQUES PEDAGOGIQUE**

- *Apports théoriques*
- *Mises en pratique*

# **VALIDATION**

*Attestation de formation*

# LIEU DE FORMATION

*Imm ACEROLA Voie verte Jarry 97122 Baie-Mahault*

# TARIF & conditions

*Nous consulter - sur devis Modalités d'inscription au dos Accueil public en situation de handicap au dos*

# **N°SPM2-06.3-PADUON21**

# DECOUVERTE DEL'OUTIL NUMERIQUE **Accompagner la personne à l'utilisation**

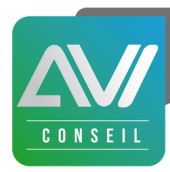

## **Objectifs de formation**

*DUREE : 14 heures 2 jours*

- Développer une utilisation sécurisée et raisonnée des nouvelles technologies d'information et de communication.
- Accompagner la personne aidée vers une utilisation autonome des outils numériques

#### *Présentation*

#### *L'intervention auprès d'une personne âgée ne peut se résumer*

*qu'aux besoins physiologiques. Le maintien de l'autonomie et la prévention de l'isolement passent aussi par l'accompagnenent dans des activités social connectées au monde qui l'entoure. Ainsi, vu la place occupée ce jour par les outils numériques, il parait pertinent que l'aide à domicile facilite l'utilisation de ses outils. Cette formation vous propose d'acquérir vous même les bases d'utilisation des outils numériques que vous pourrez transférer dans votre accompagnement auprès de la personne.*

#### *Programme*

- Les principaux équipements informatiques.
- Les principaux navigateurs Internet.
- Les principaux moteurs de recherche.
- Les outils de communication numériques de base sur ordinateur et
- leurs fonctionnalités.
- Les applications de communication et de messagerie sur
- smartphone et tablette.
- Les sites d'informations et d'actualités.
- Les sites marchands et le paiement en ligne sécurisé.
- Les principaux réseaux sociaux et leur utilisation.
- Le cyberharcèlement et les dangers d'Internet.
- Le cadre légal en matière d'usages et de relations sur Internet.
- Le respect du règlement général sur la protection des données

#### Dispositif desuivi del'exécution et d'évaluation des résultats dela formation

- *Feuilles de présence numérique /certificat de réalisation*
- *Formulaires d'évaluation de la formation.*

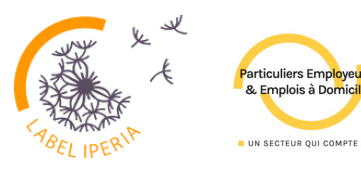

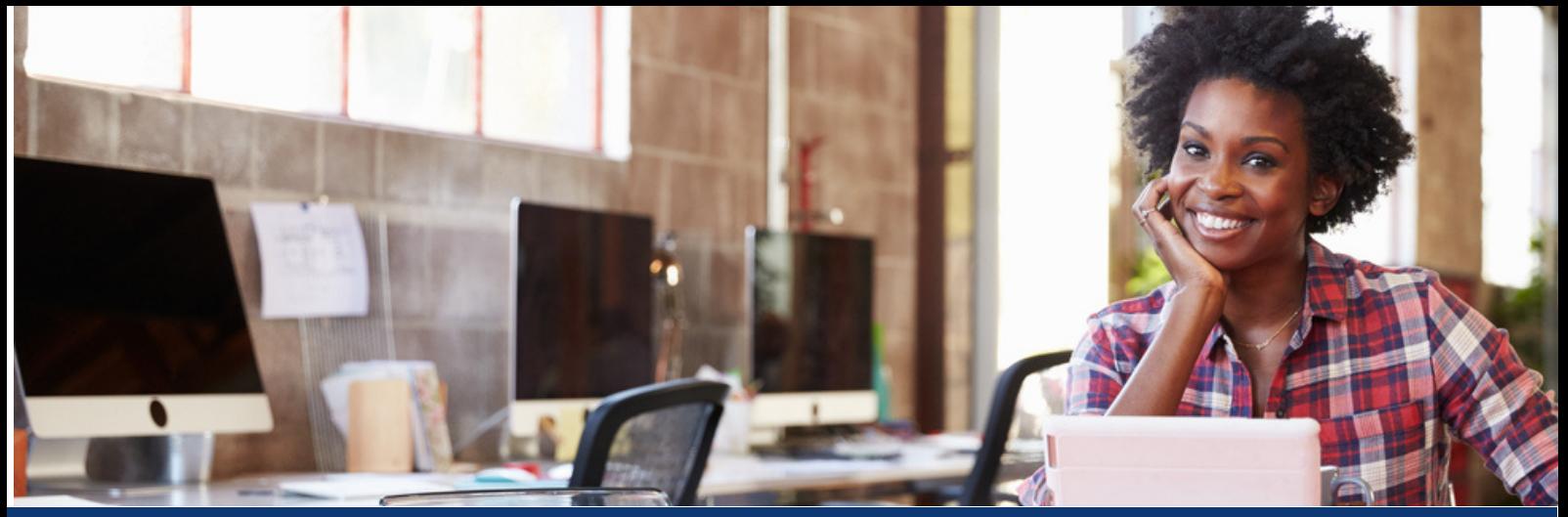

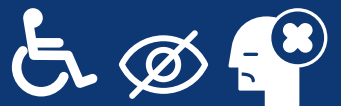

**Vous êtes en situation de handicap ?** Contactez un réferent pour un rdv personnalisé: poleformation@avi-conseil-formation.com

# CETTE FORMATION VOUS INTERESSE COMMENT S'INSCRIRE?

 $\overline{02}$   $\overline{03}$ 

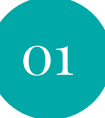

#### **PRE-INSCRIPTION**

1- vous vous pré-inscrivez via notre formulaire du catalogue en ligne ou vous nous transmettez une demande par mail

2- Un conseiller vous contact et vous transmet votre devis avec un programme

#### **VALIDATION DEVIS ET CONTRACTUALISATION**

1- Renvoyez votre Devis signé + et remplissez le formulaire d'inscription en ligne

2- Vous recevez votre convention à signer en ligne

3-Si demande de financement OPCO ou autre tiers payeur, vous transmettez 30 jours avant vos documents à leur service

04 05 05

#### **VALIDATION DE VOTRE FINANCEMENT**

1- Nous recevons une prise en charge de votre tiers payeur. Votre financement est validé auprès de nos services

2 - Si pas de subrogation- vous devez verser votre acompte de démarrage 30% 15 jours avant le début de l'action - vous vous ferez rembourser par votre OPCO

# **CONVOCATION EN FORMATION**

15 à 10 jours avant la date de démarrage vous Recevez votre convocation

Un accès extranet vous donne les premières informations sur le déroulement de l'action de formation

# **ACCUEIL EN FORMATION**

7 jours avant le démarrage vous recevez un questionnaire préalable qui permet de situer les acquis, problématique professionnelle à traiter

Le formateur peut ainsi ajuster son approche pour y répondre

Les actions inter démarrent à partir de 6 personnes inscrites

**AVI CONSEIL - Siret 75269660900037 APE: 8559A - enregistré sous le n° 95 97 01 77697 Tel: 0590.97.44.43 -0590.95-70-69 - 0690.09.97.22 mail: poleformation@avi-conseil-formation.com**